# **Table of Contents**

<span id="page-0-0"></span>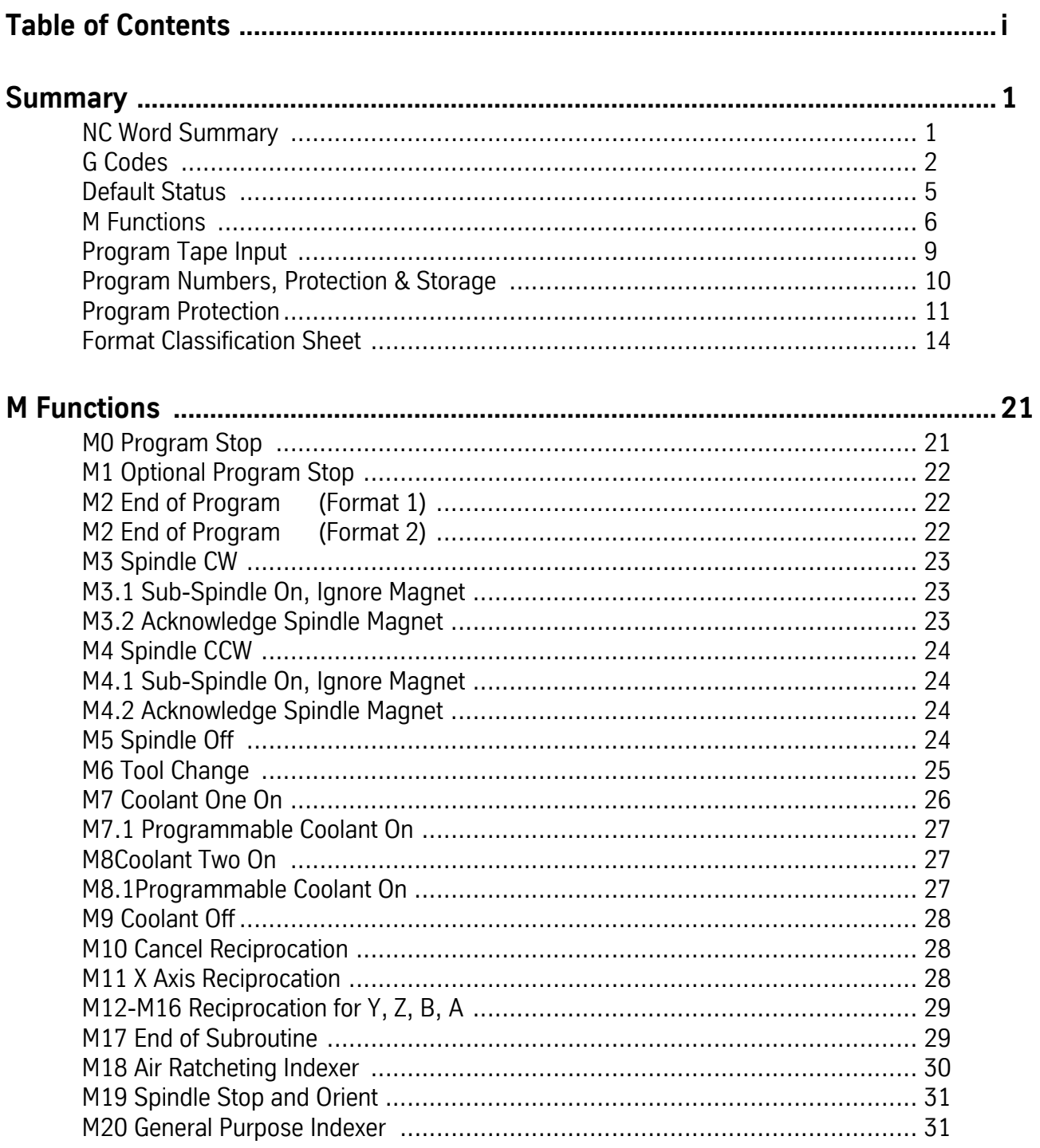

#### Fadal User Manual

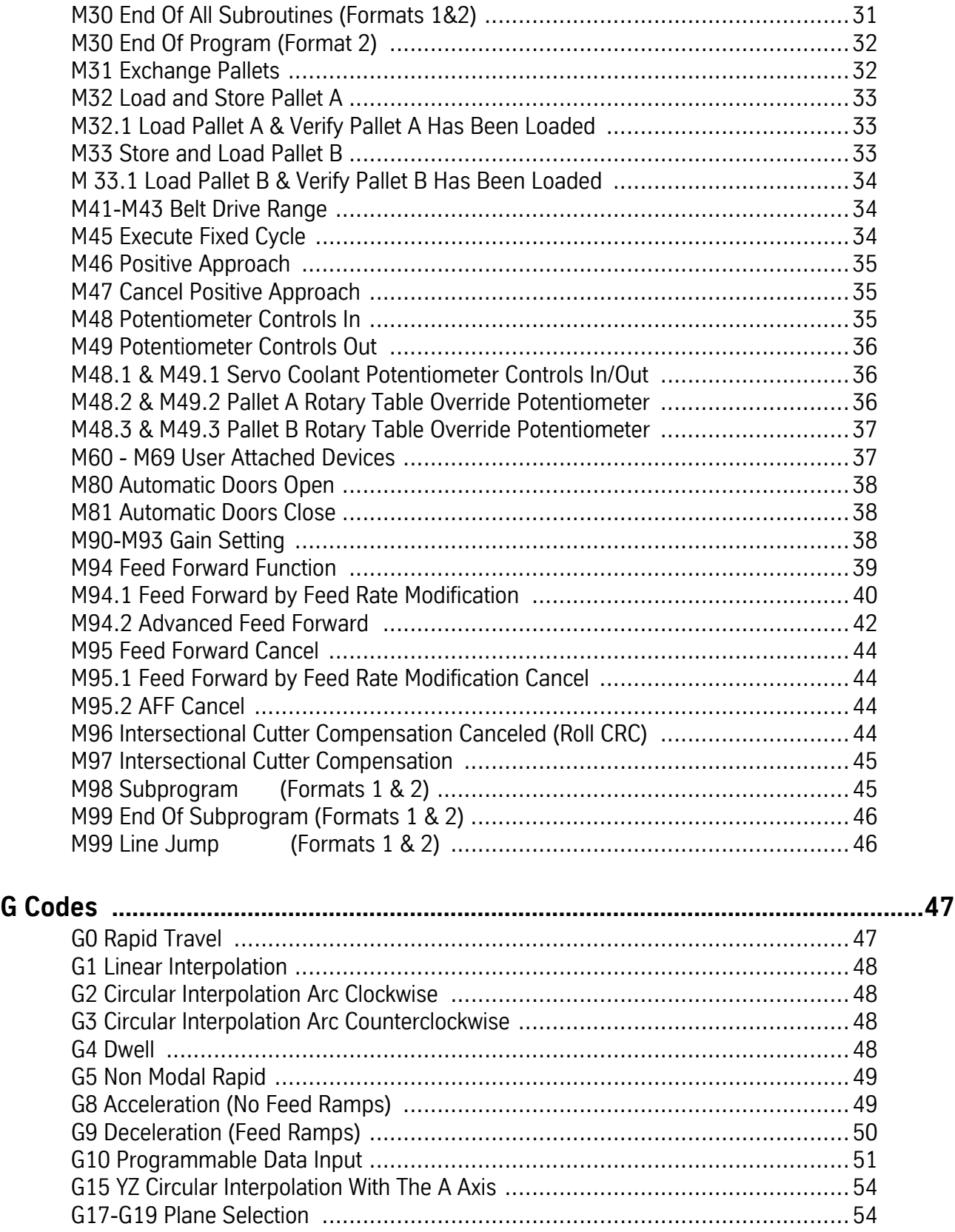

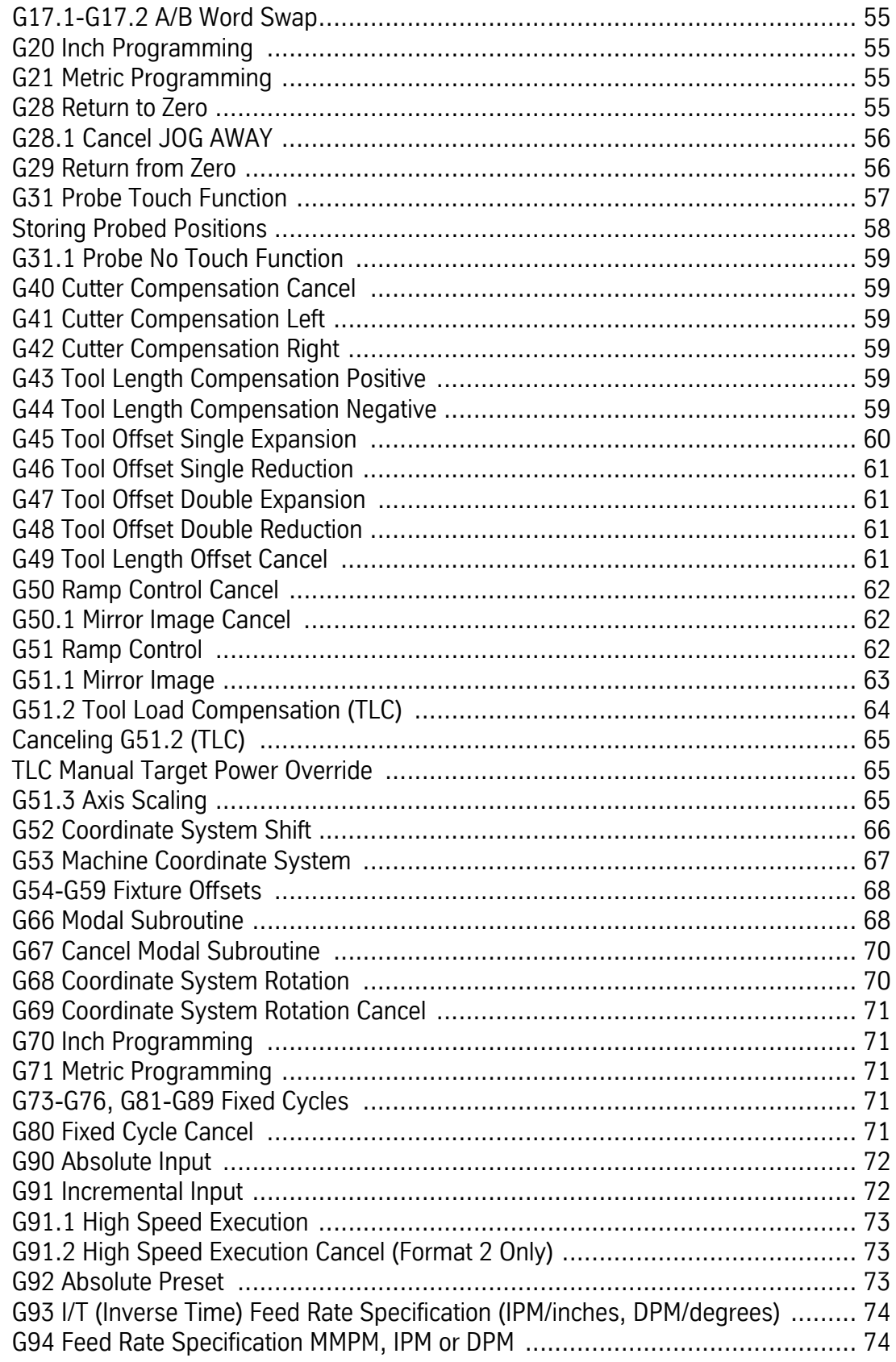

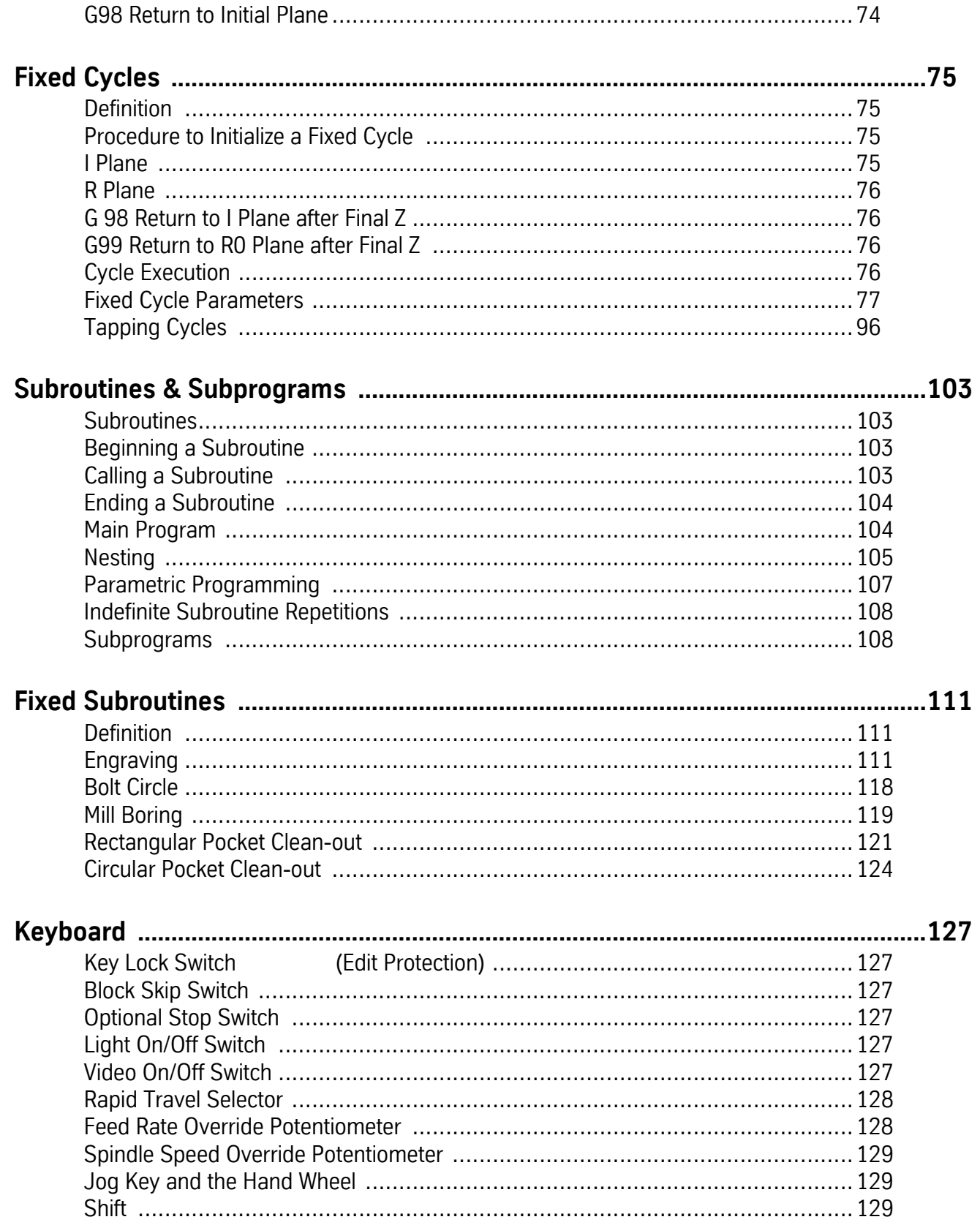

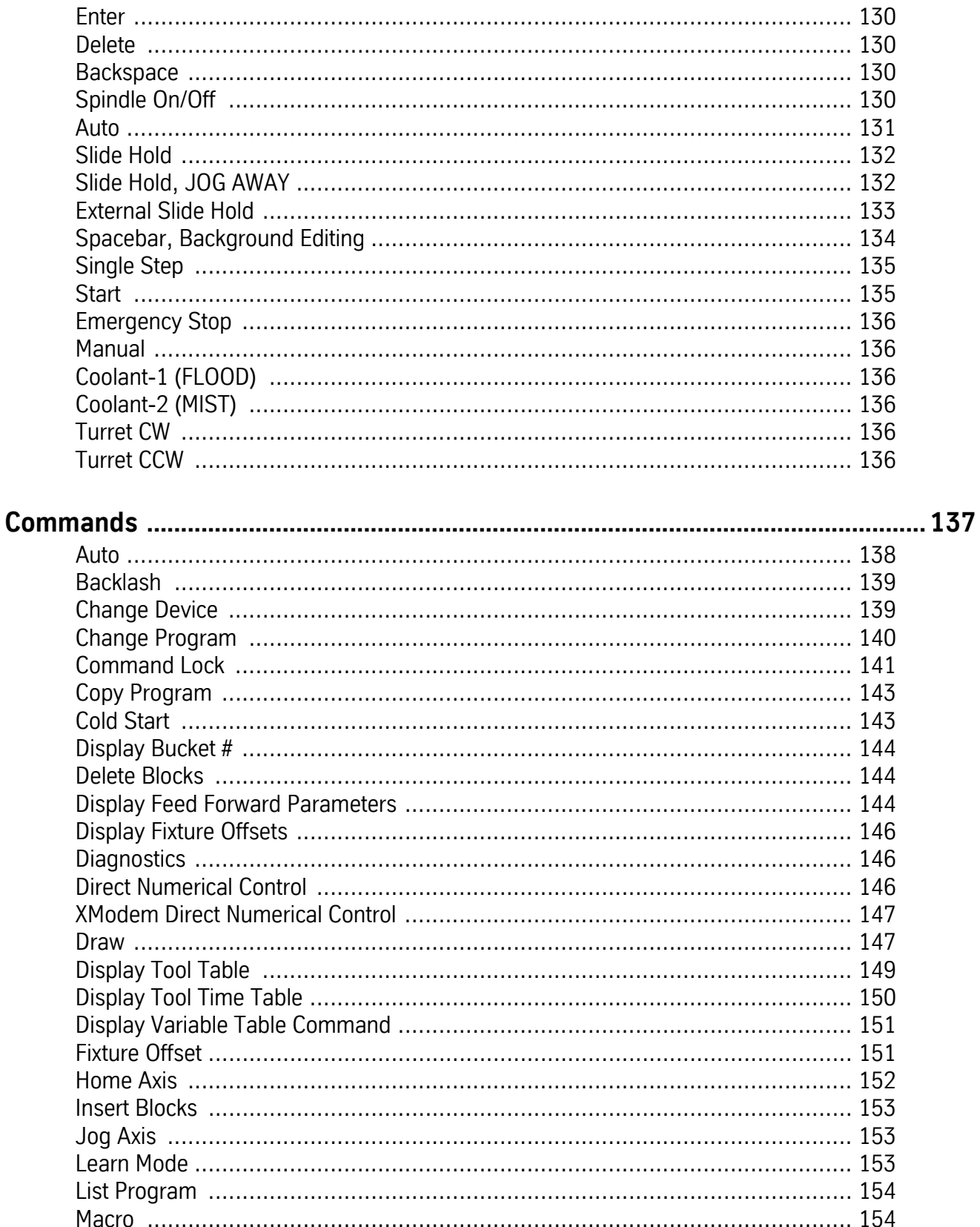

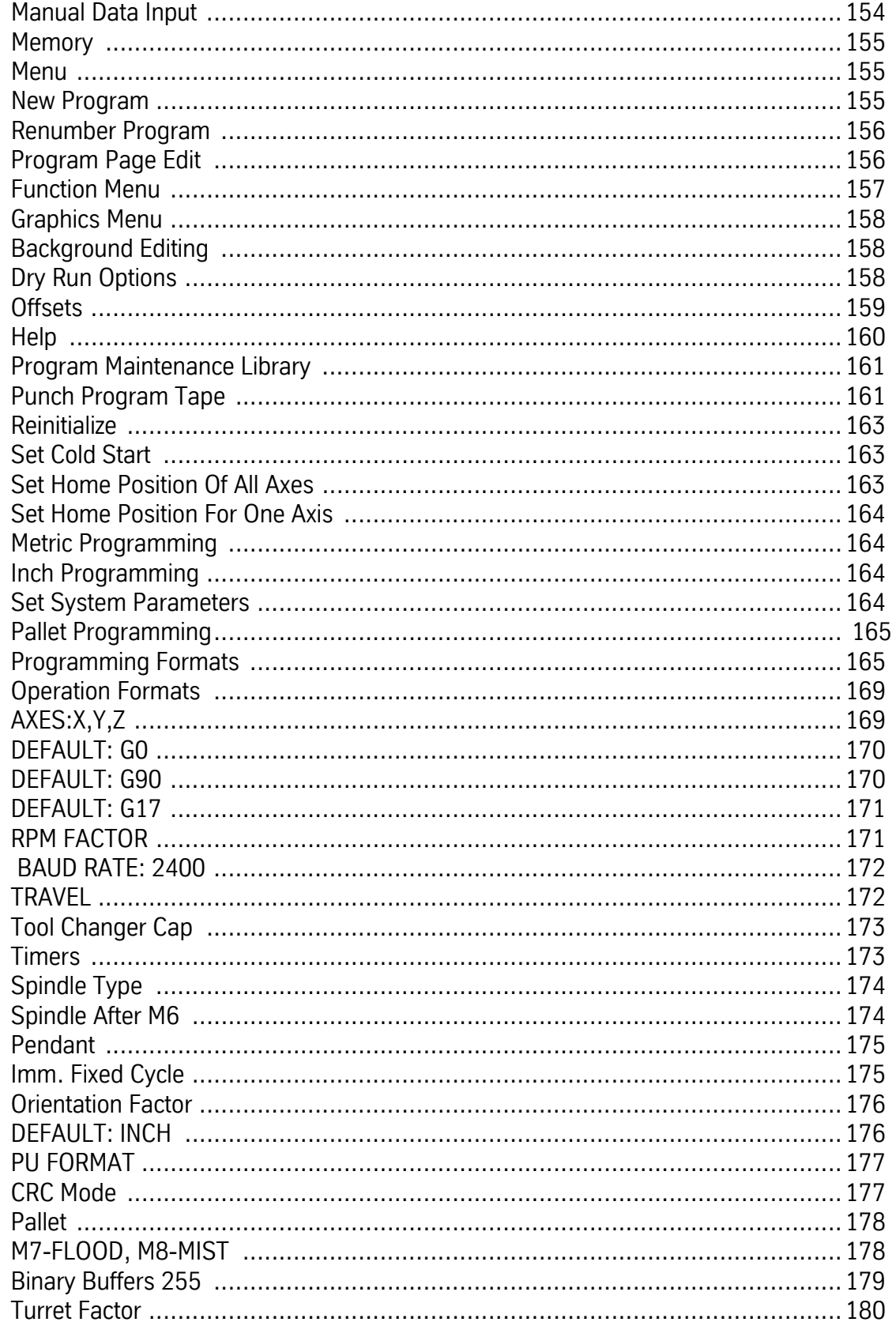

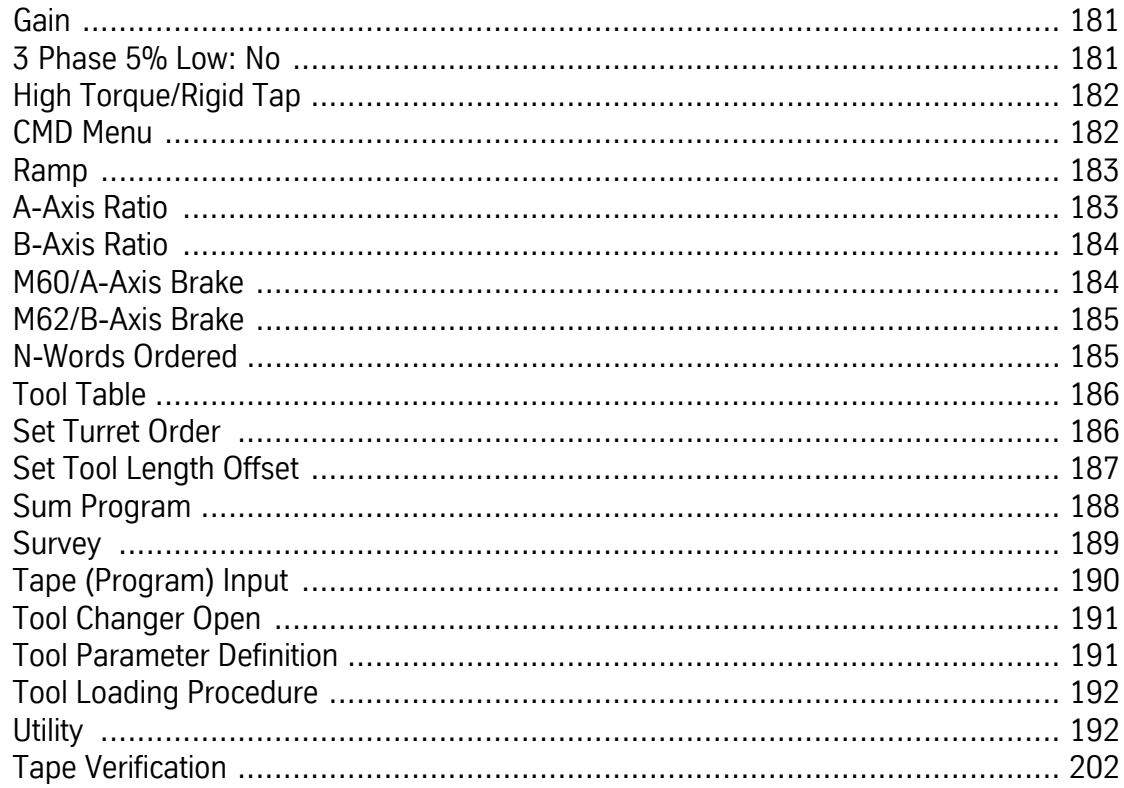

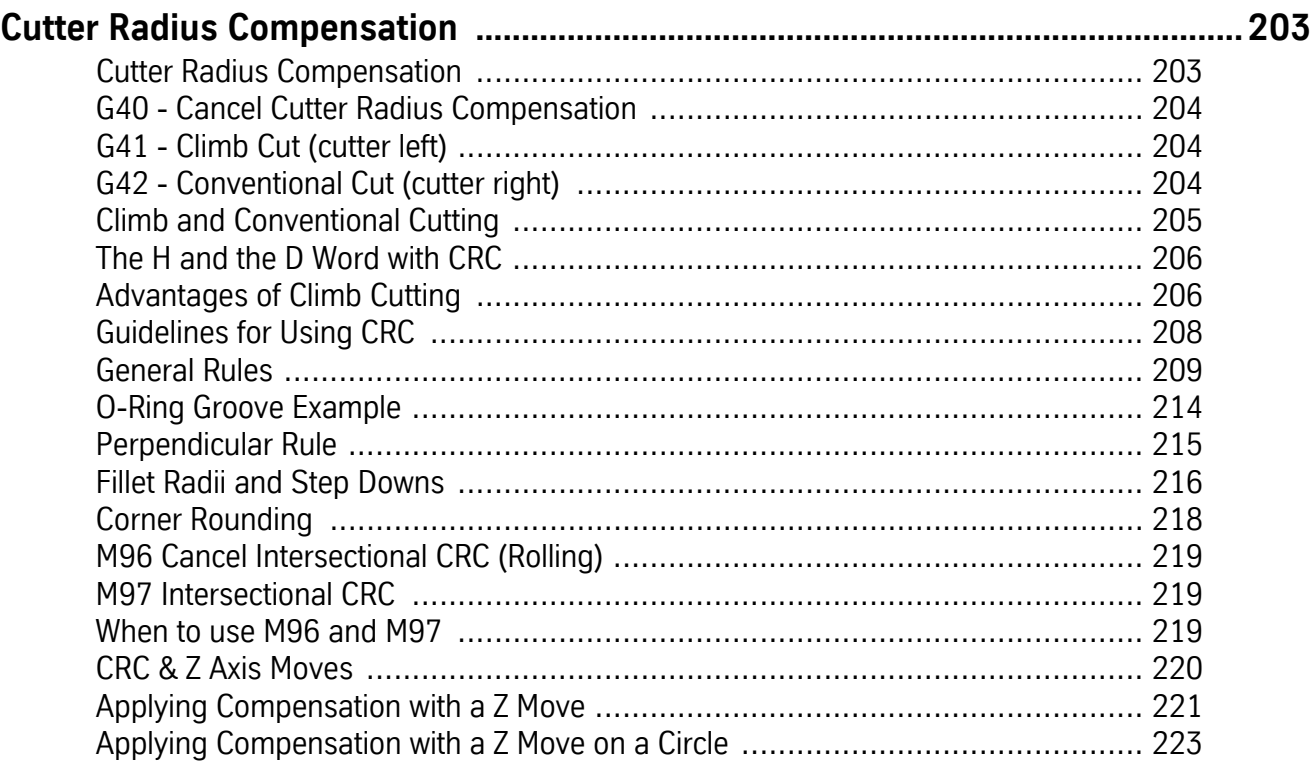

#### **User Manual**

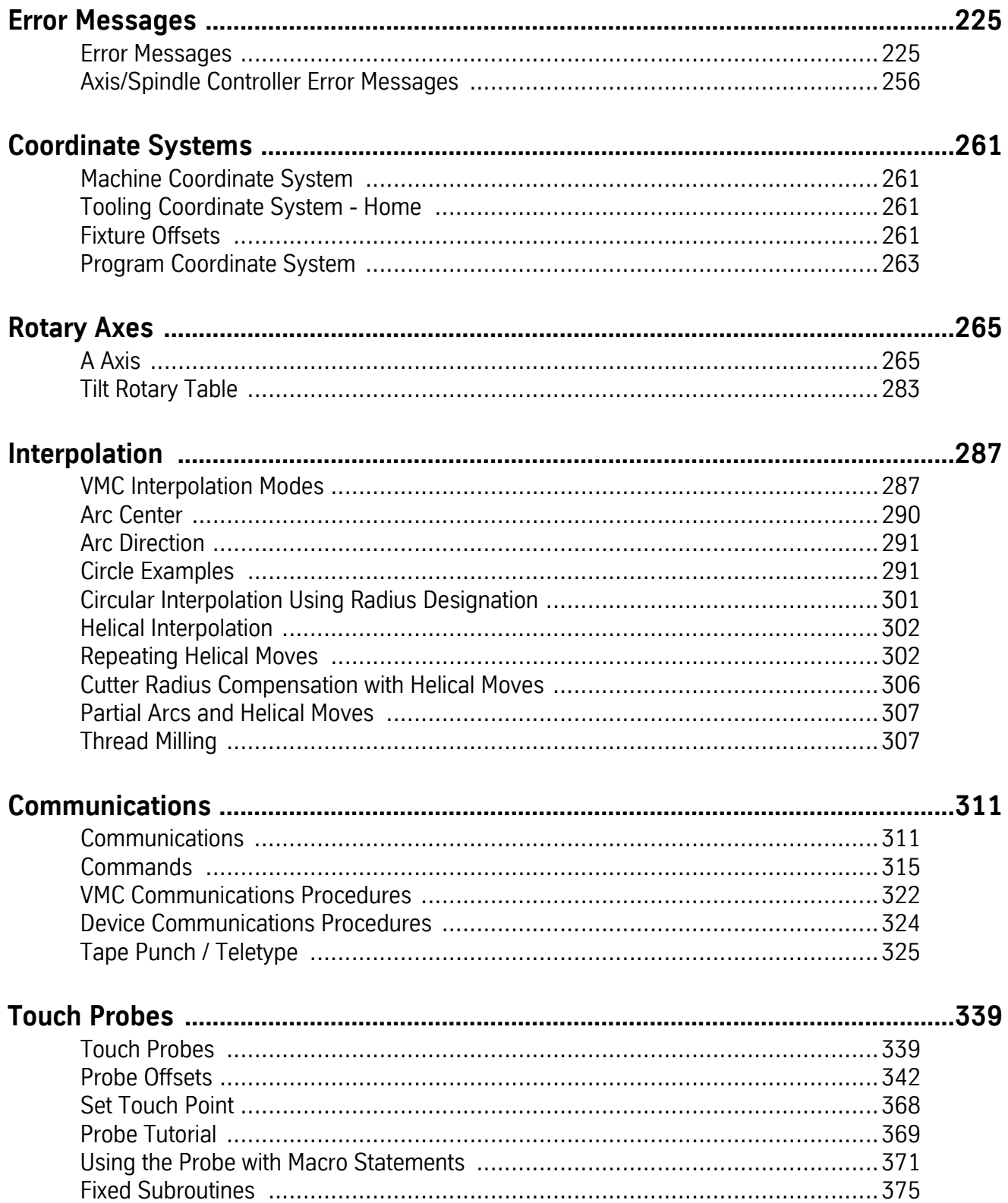

#### **User Manual**

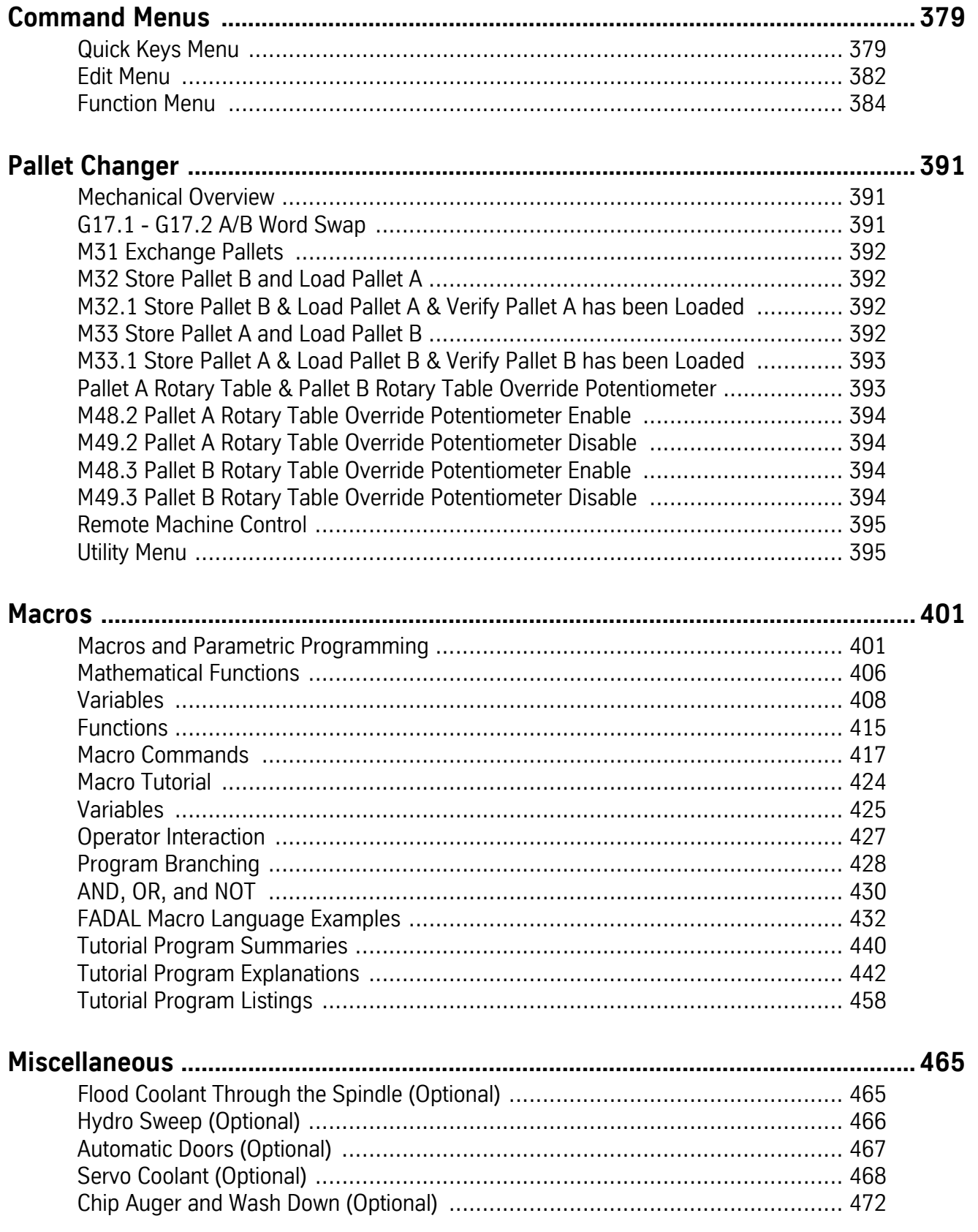

#### **User Manual**

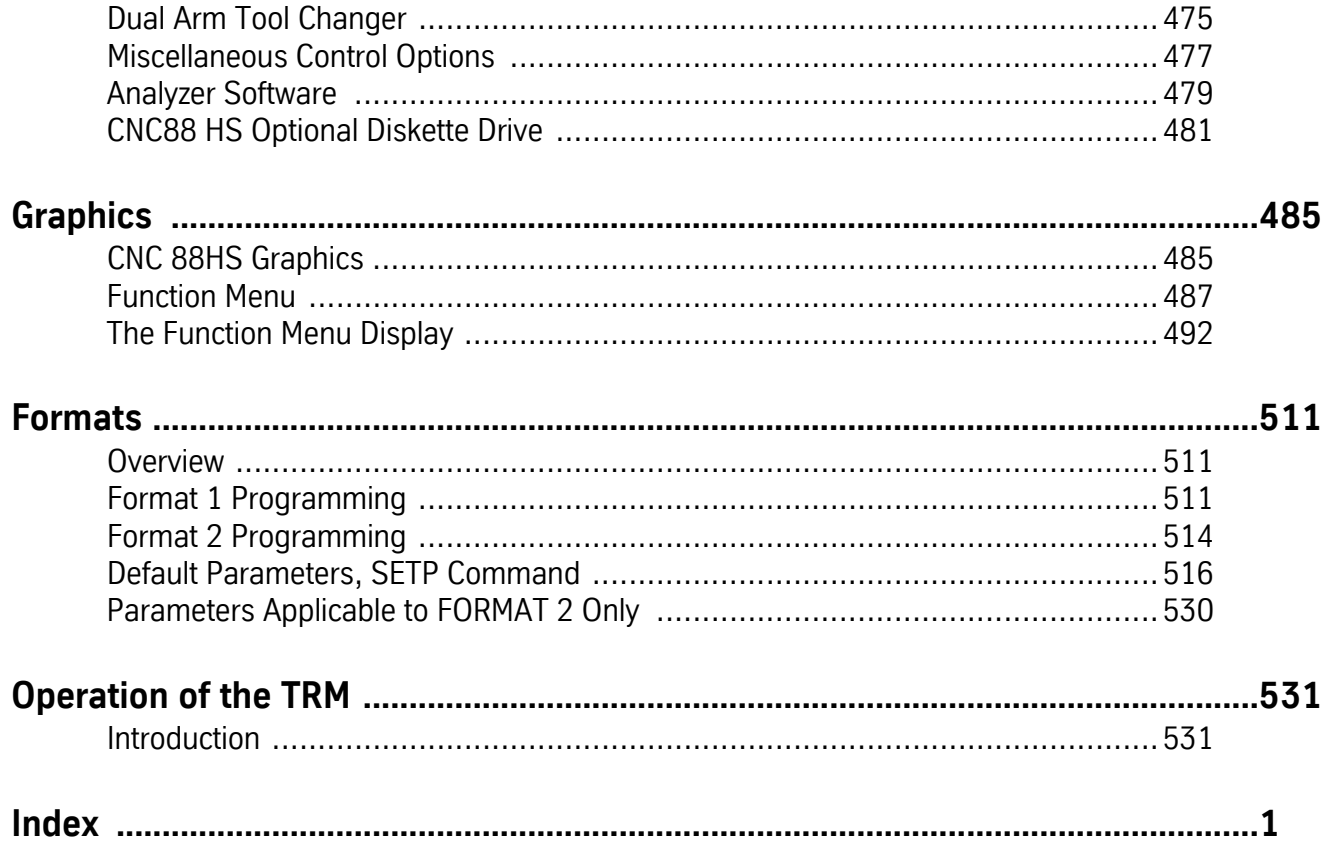